# Astrobee System Overview

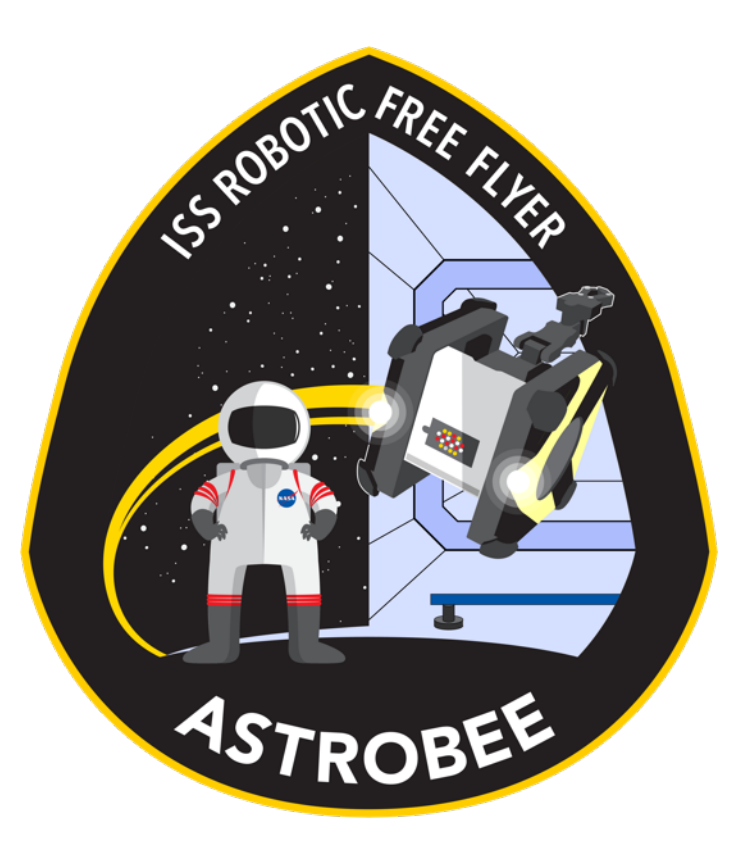

#### SPHERES/Astrobee Working Group November 30, 2017

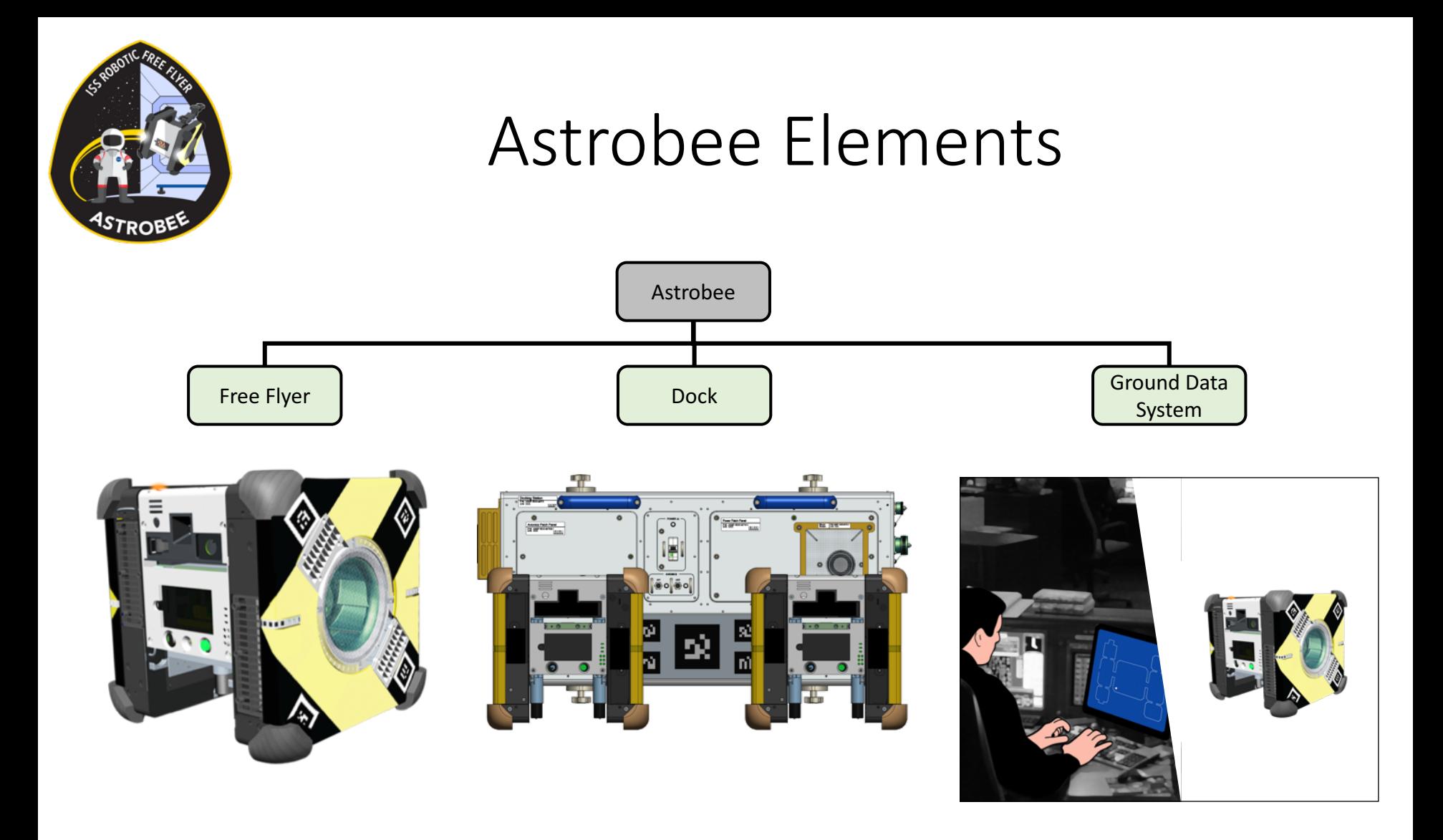

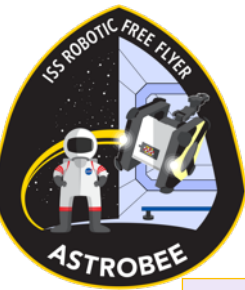

#### System Data Flow Diagram

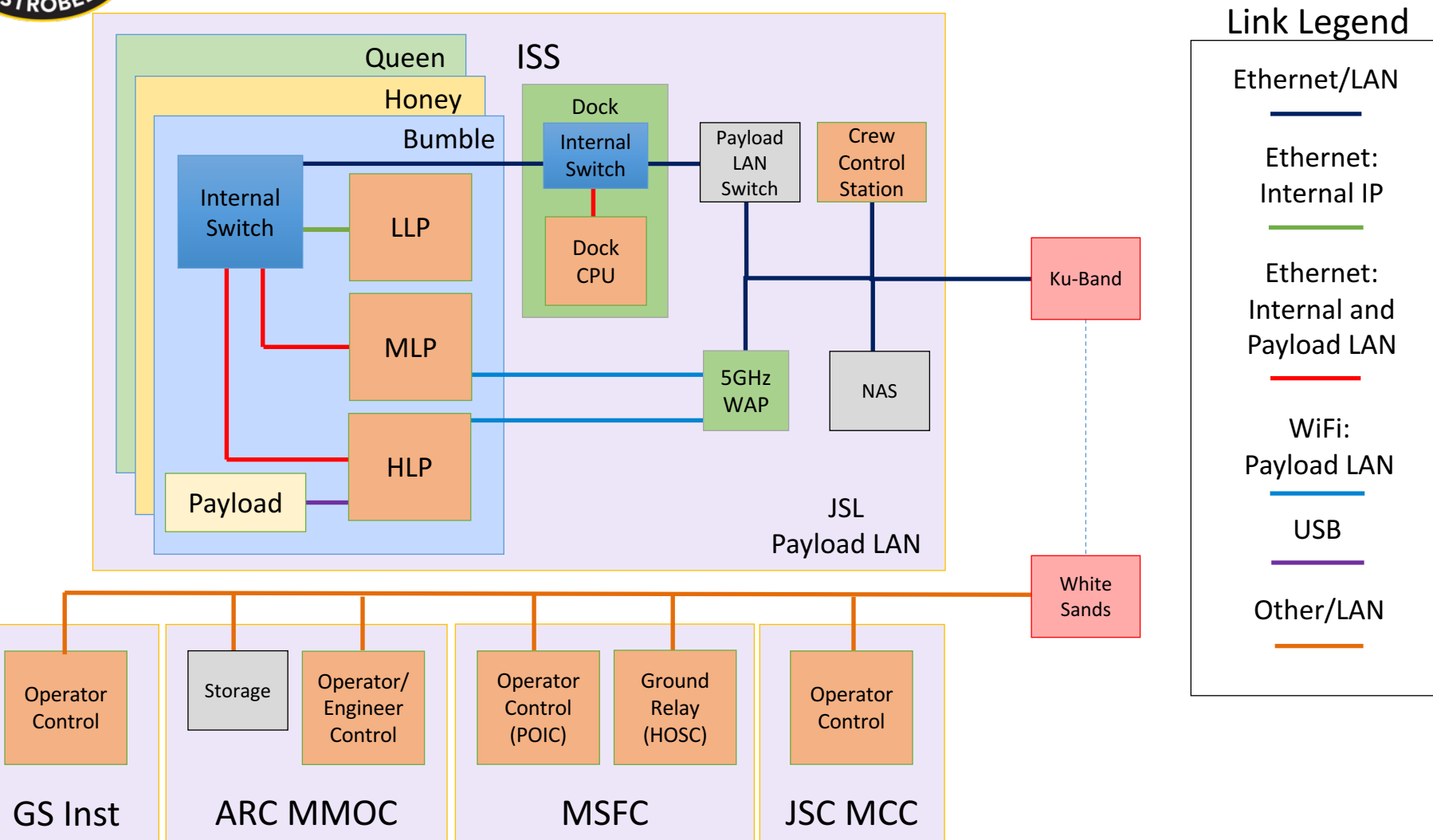

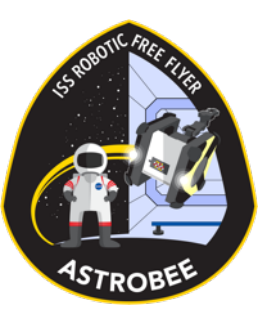

#### Astrobee

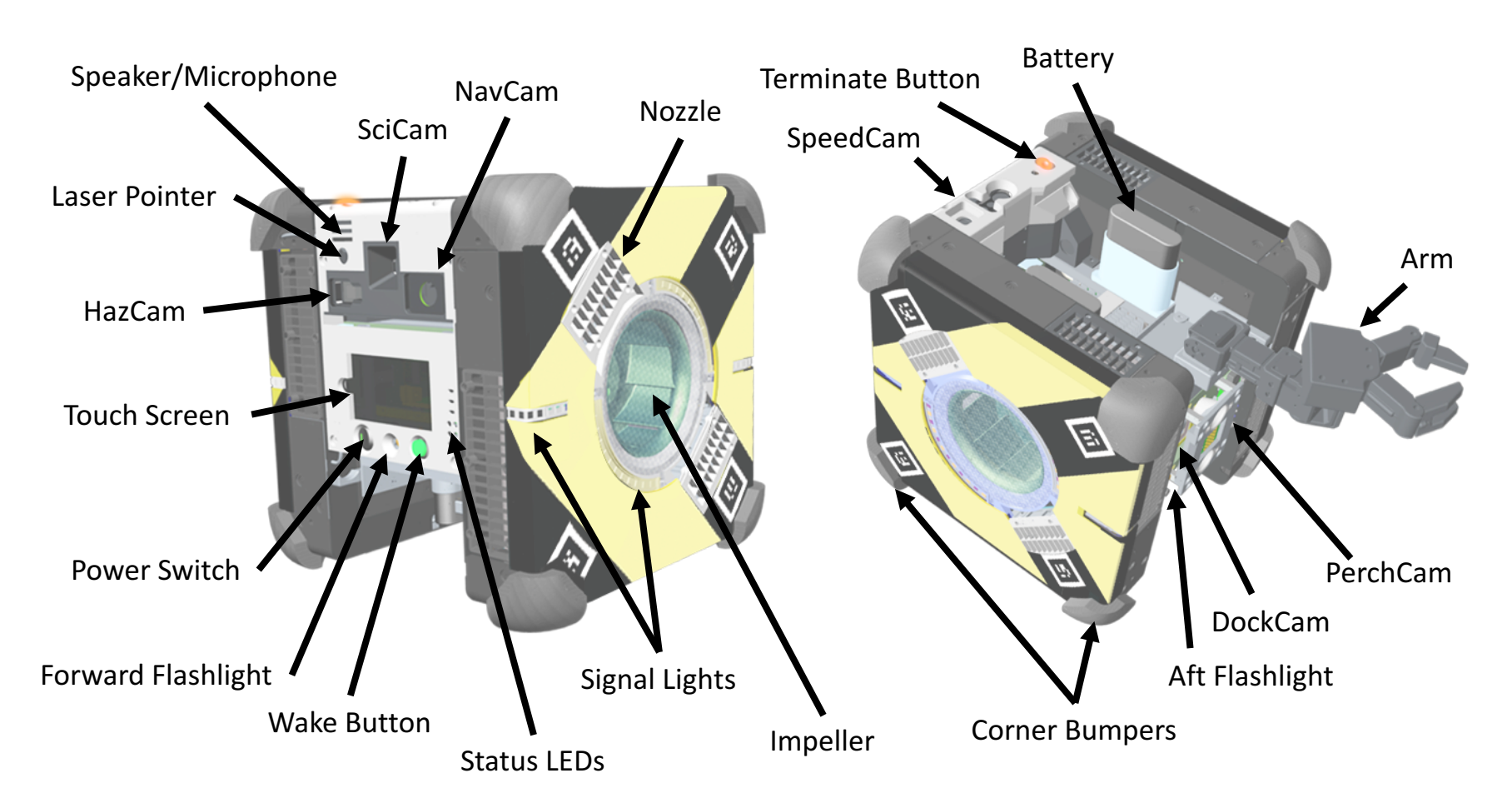

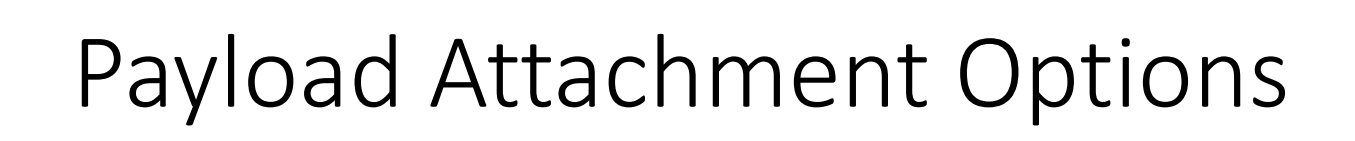

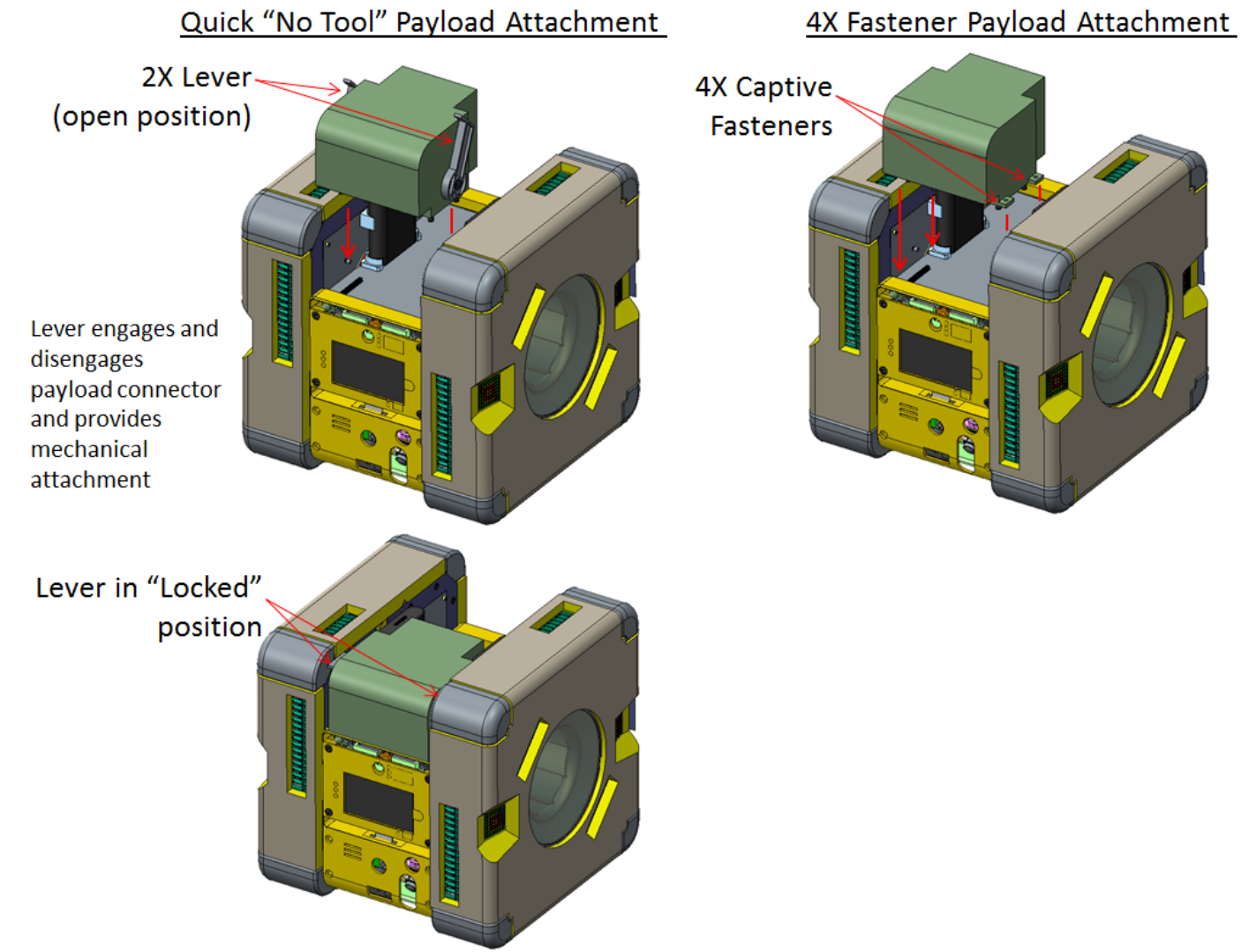

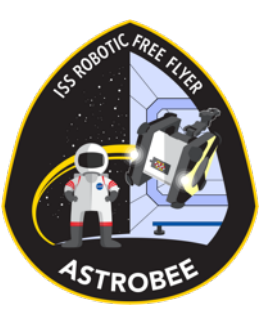

#### Quick-Release Mechanism Prototype

Steel 

Striker 

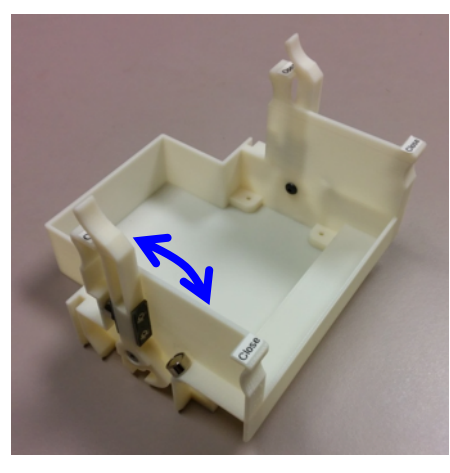

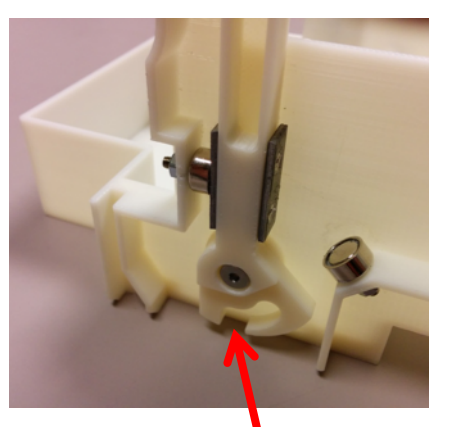

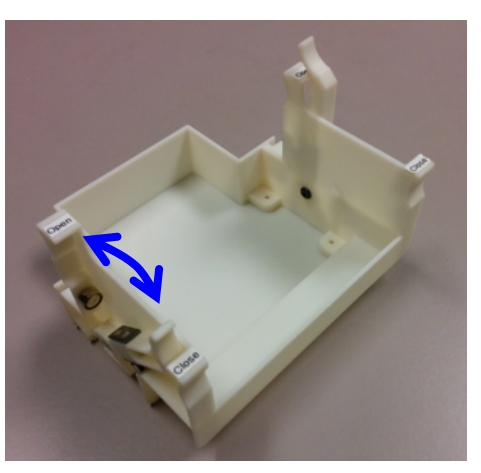

#### **Open Position Closed Position**

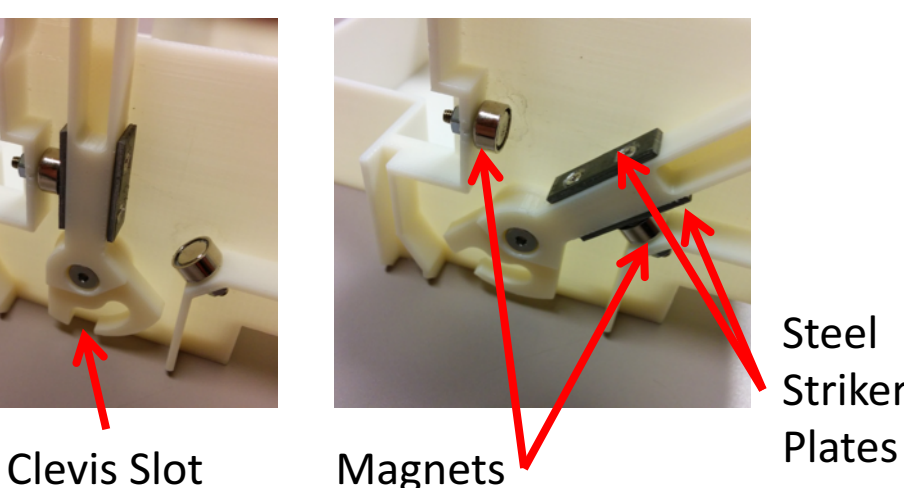

- Mechanism shown will be part of the payload reference design (payload developers are encouraged to use)
- This mechanism is part of Astrobee's baseline perching arm, which can be swapped with a payload
- Clevis slot engages with a simple fixed clevis in the payload bay, pulling the payload down into a tight fit
- Levers can be actuated individually with one-handed pinch motion (crew human factors)
- Lever actuation will also mate/demate avionics connector (not shown)
- To enable rapid payload development, mechanism is designed to be 3D printed in ISS-compatible Ultem material, supplemented with small COTS hardware items (magnets, plates, screws, etc.)

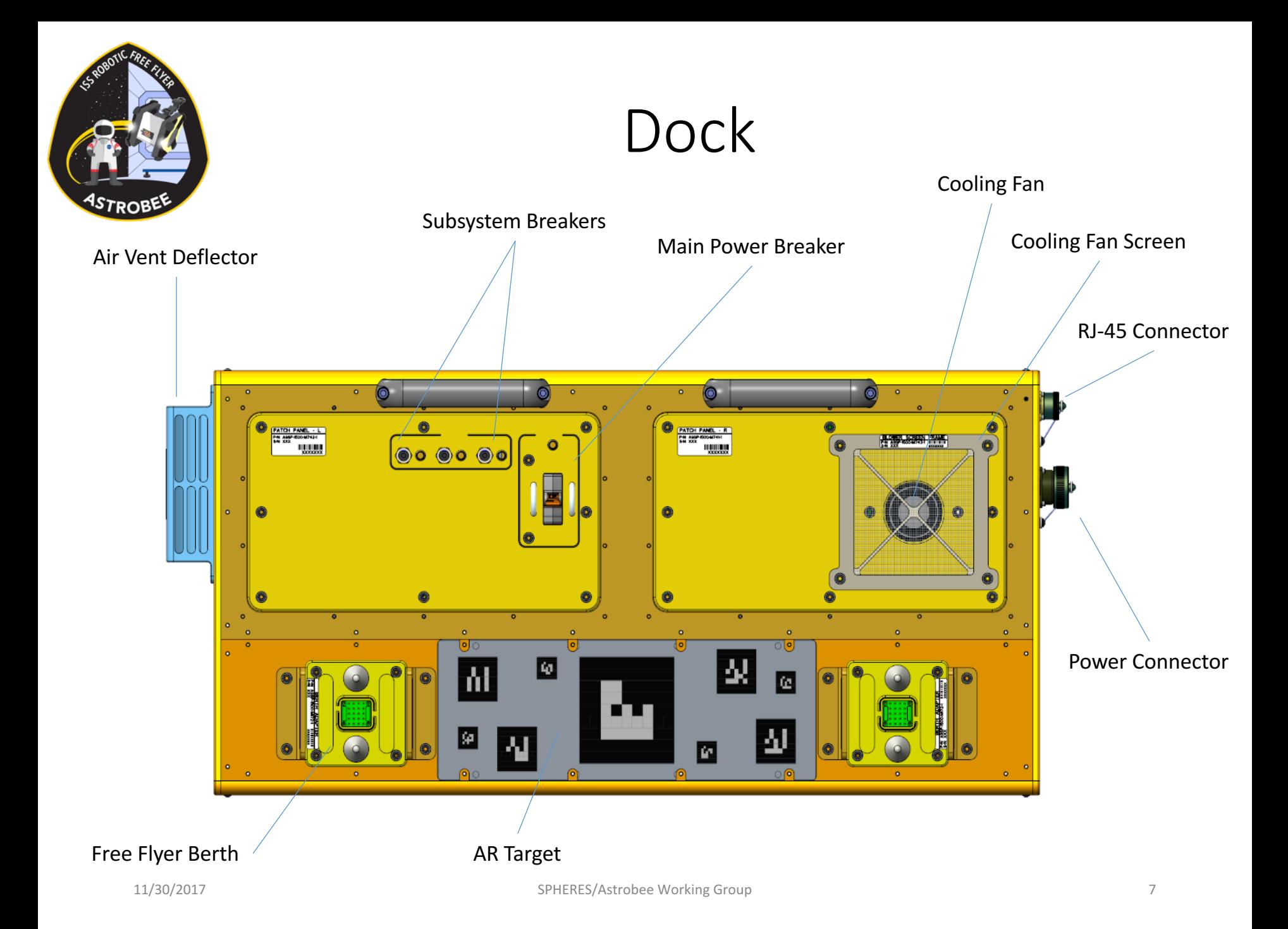

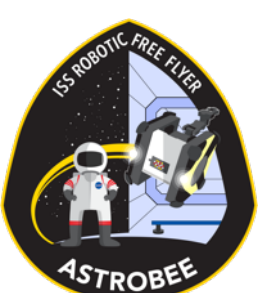

#### Plan Editor Tab (Operator/Engineering)

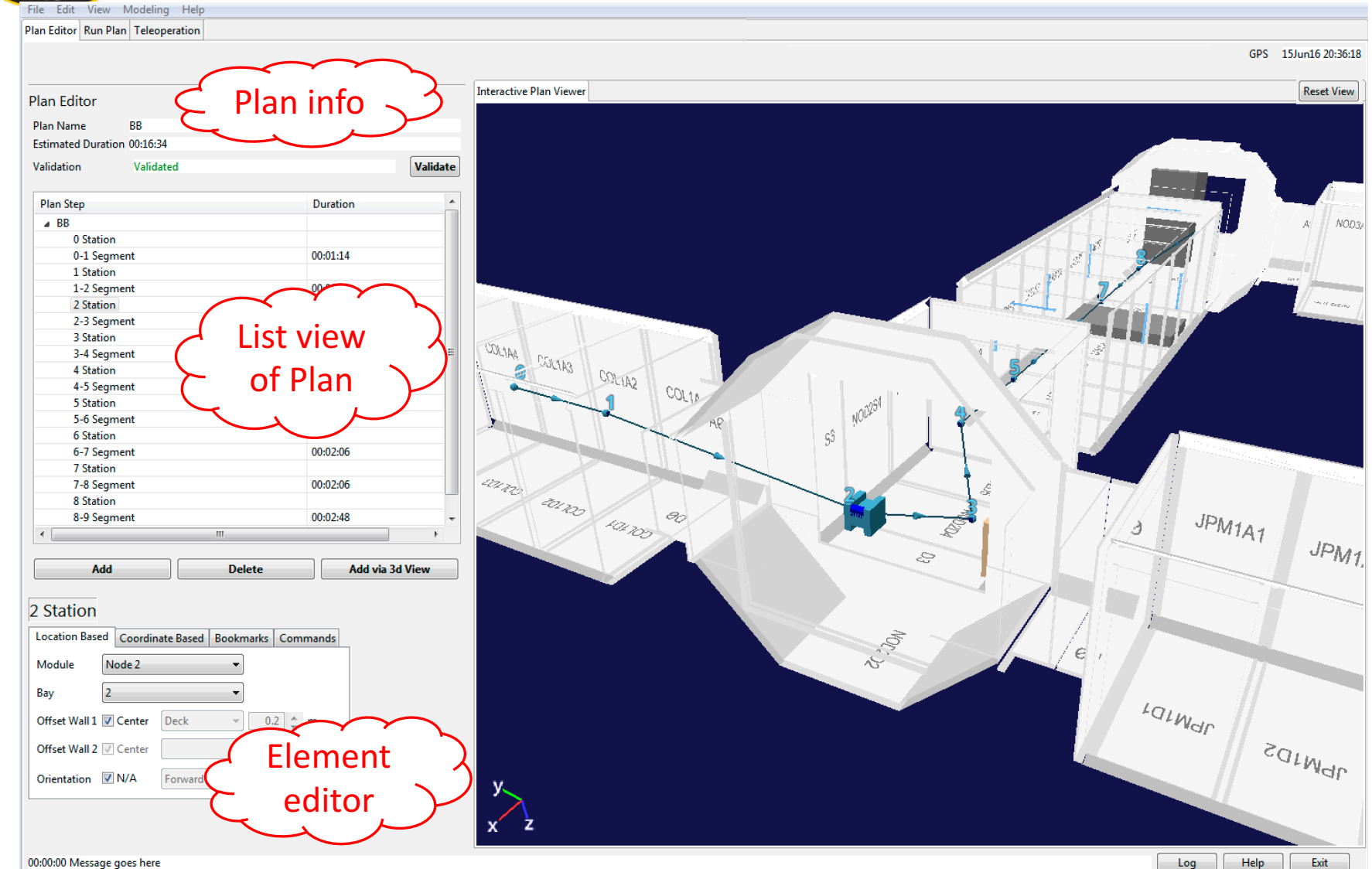

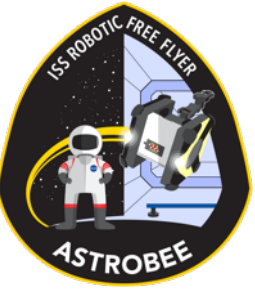

#### Run Plan Tab (All)

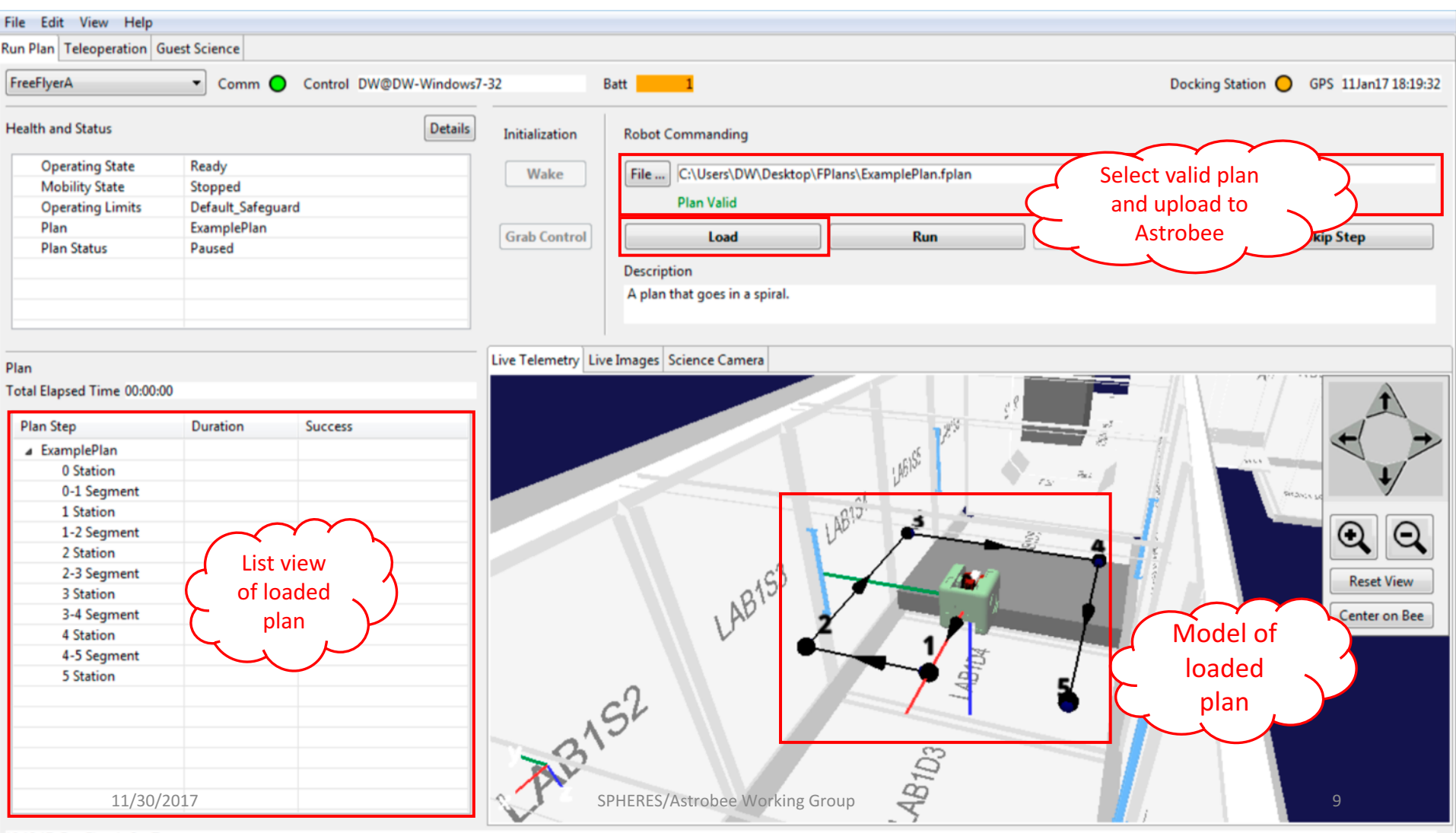

18:19:17 FreeFlyerA: Set Zones

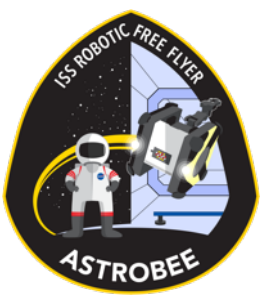

## Teleoperation Tab (All)

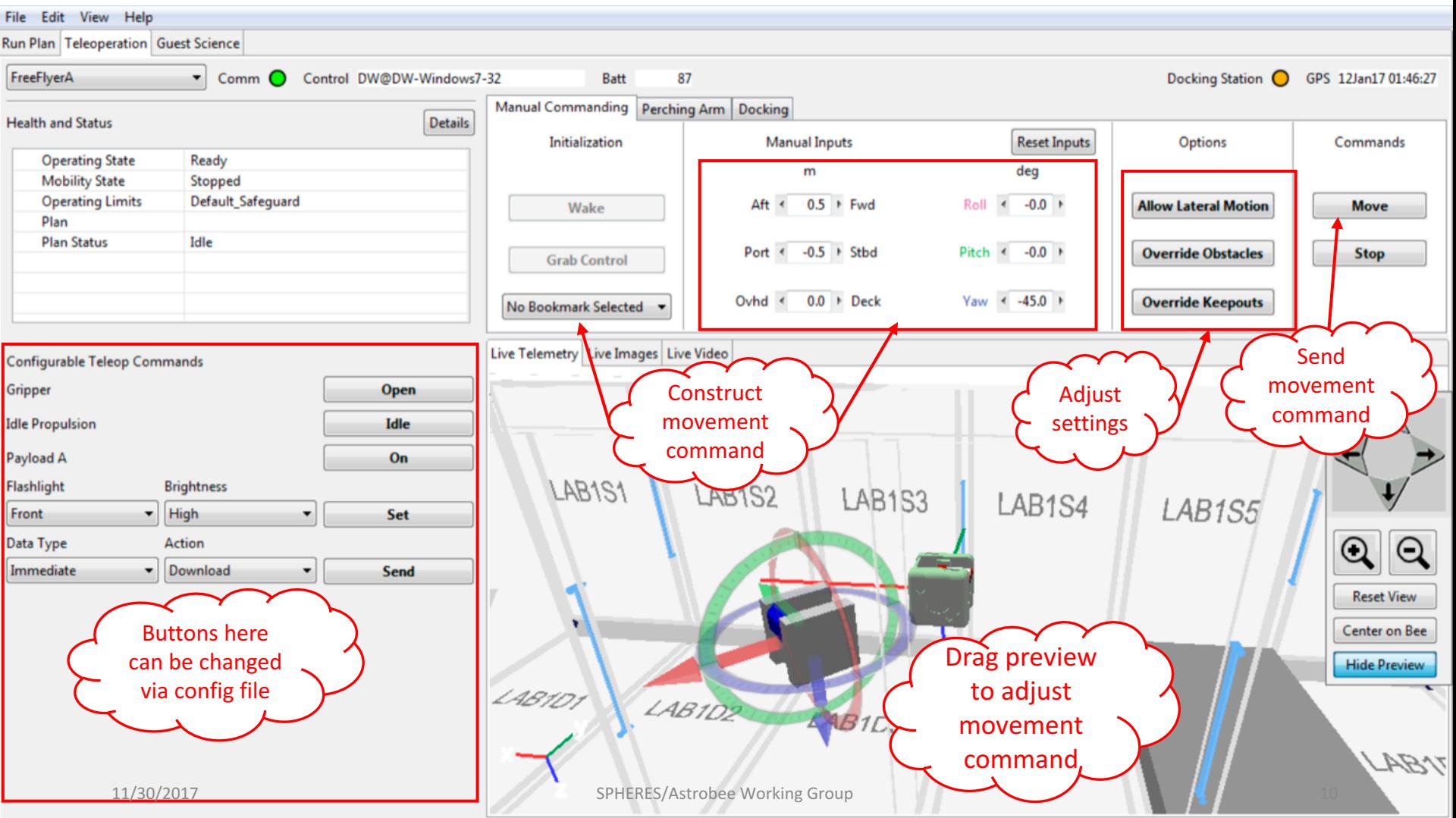

01:44:24 FreeFlyerA: Unknown Command Completed

### Guest Science Tab (Crew)

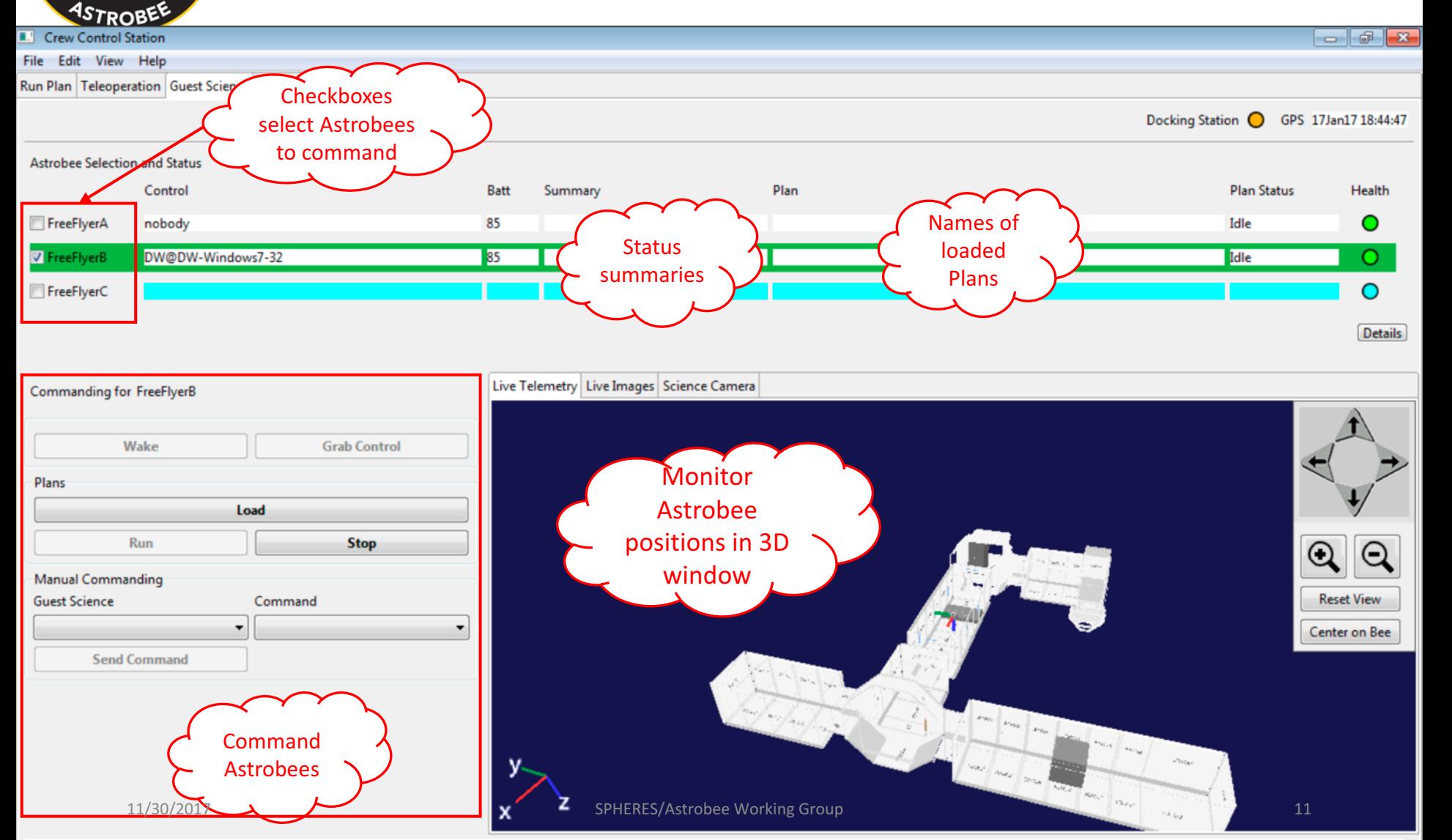

18:41:36 FreeFlyerB: Grab Control

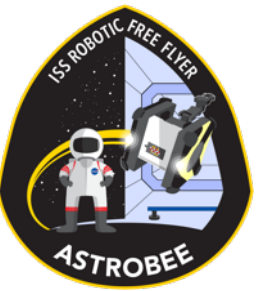

### Advanced Guest Science Tab

#### (Operator/Engineering)

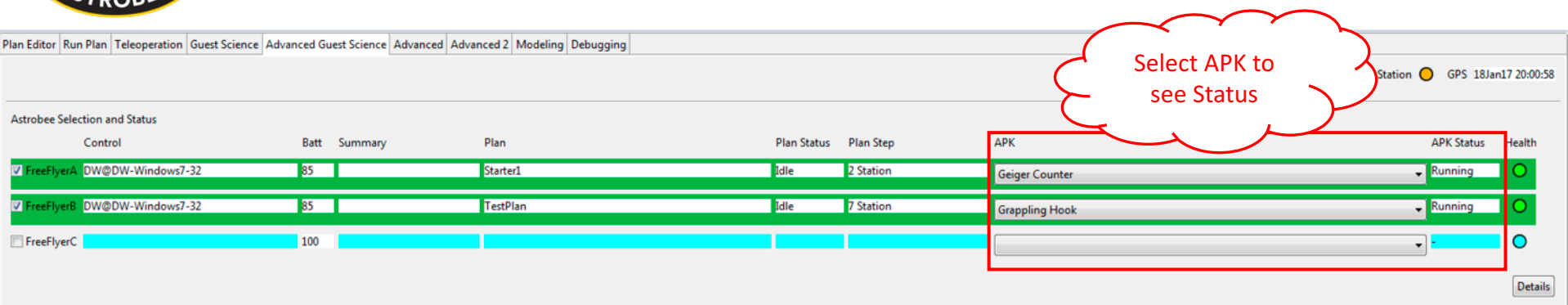

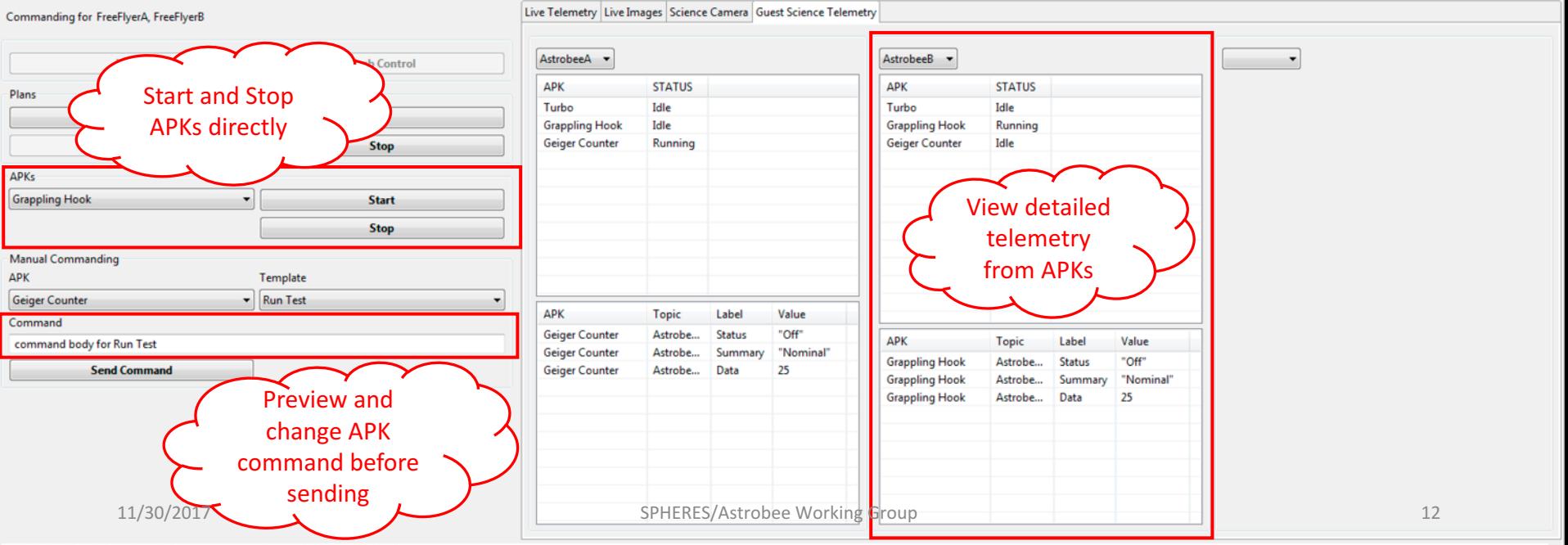

19:59:45 FreeFlyerB: Start Guest Science gov.nasa.arc.irg.astrobee.GrapplingHook

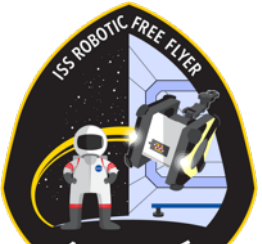

### Advanced Tab (Engineering)

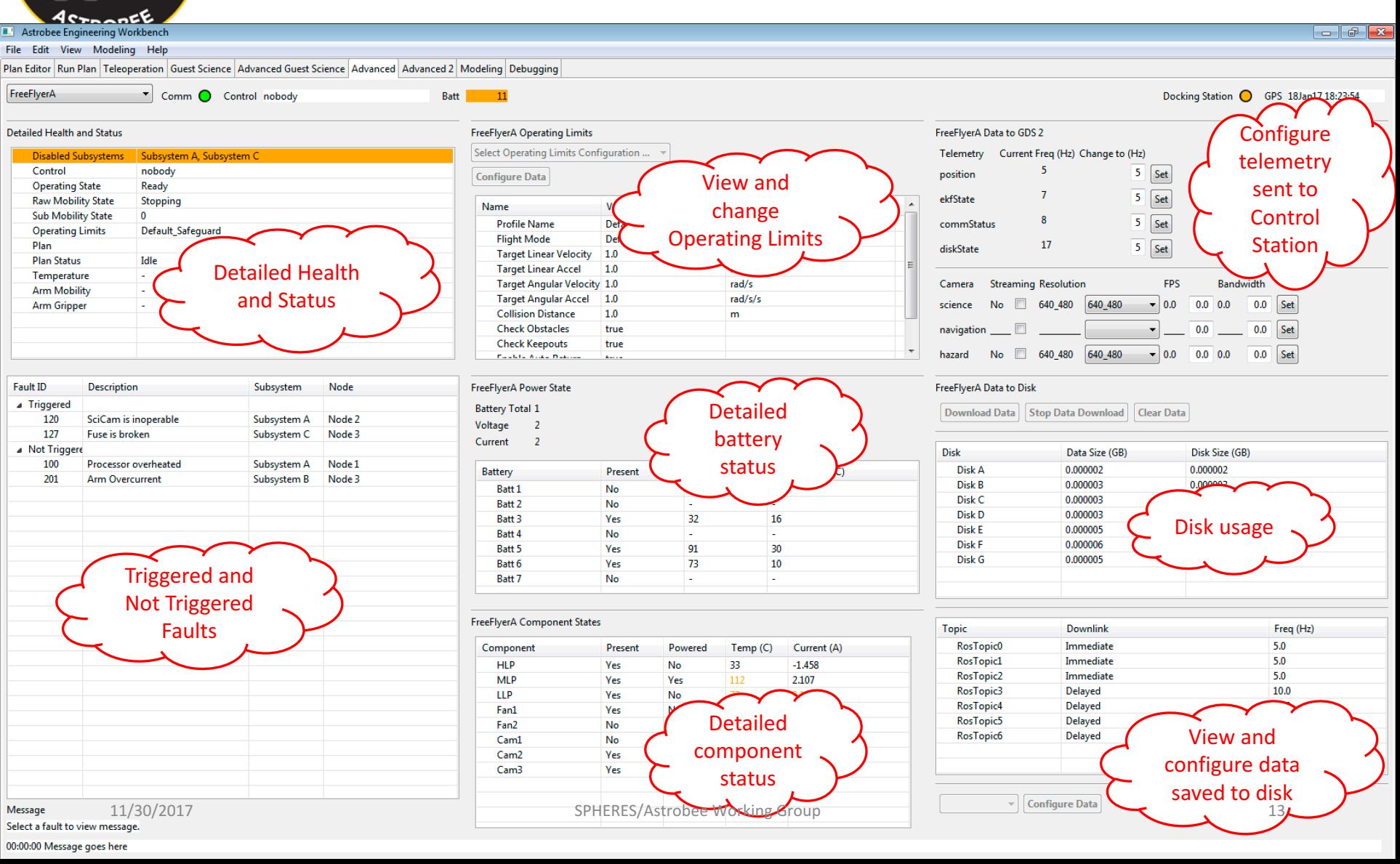

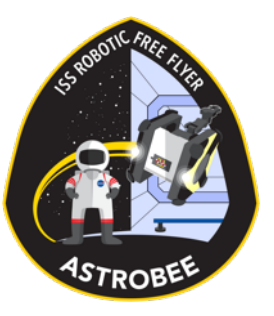

### Astrobee Status

- Drawings complete
- Available to Guest Scientists:
	- Beta release of Flight Software/Simulator
	- Mechanical Payload ICD drawings
	- Initial draft of the Guest Science Guide
- Finalizing procurement
- Integration begins December 19th
- On-dock (hardware delivery) date April 4, 2018